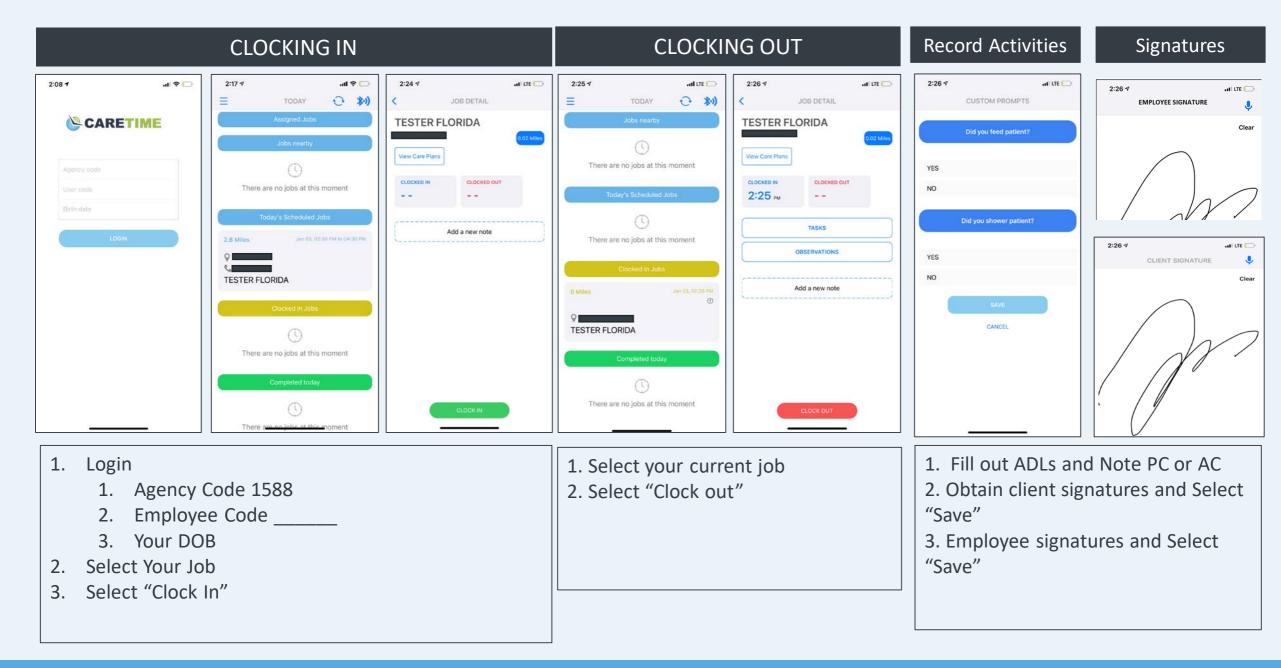

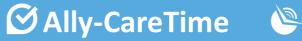

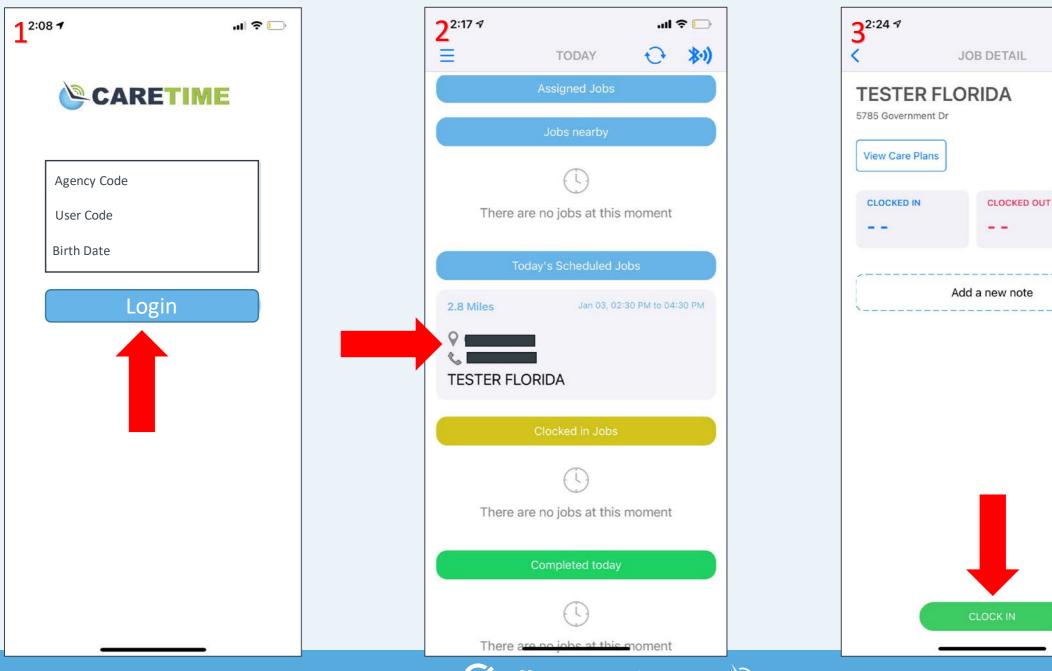

**O** Ally-CareTime 

🖬 LTE 🚺

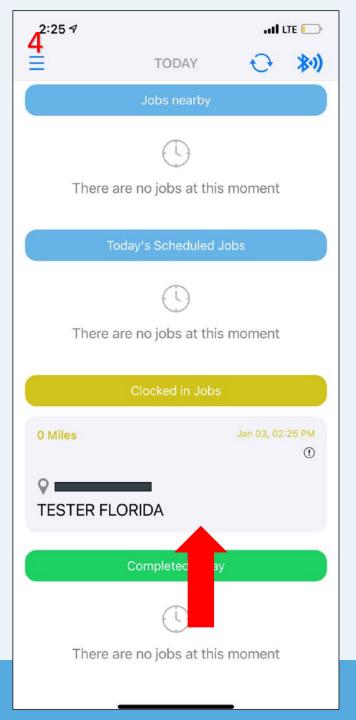

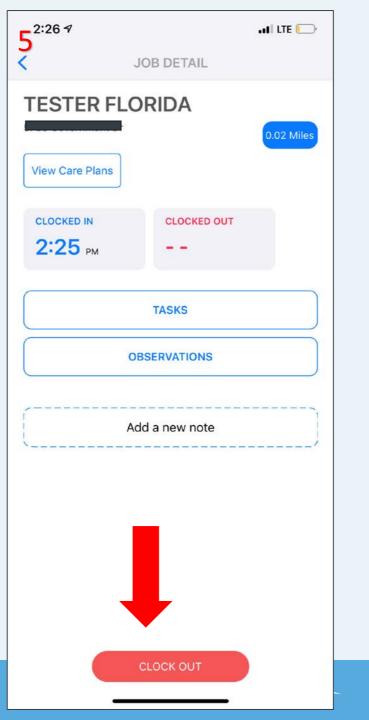

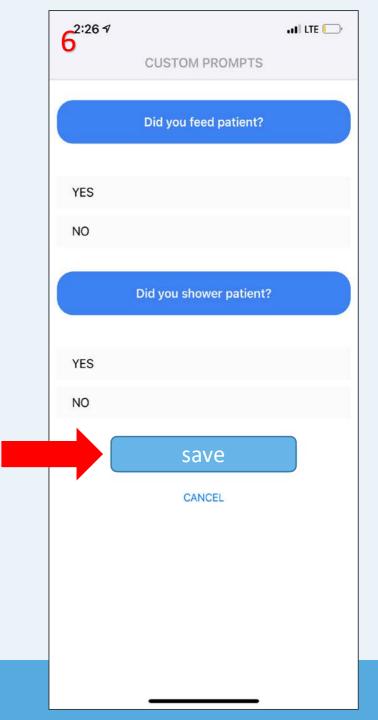

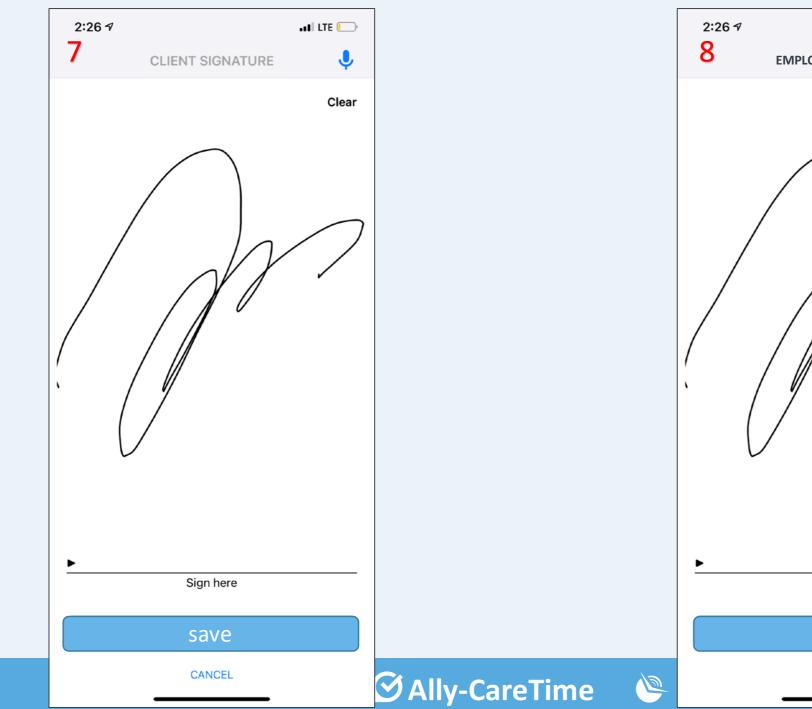

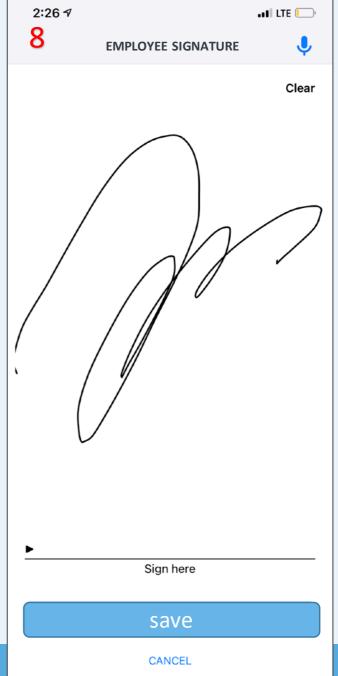